# **Auf einen Blick**

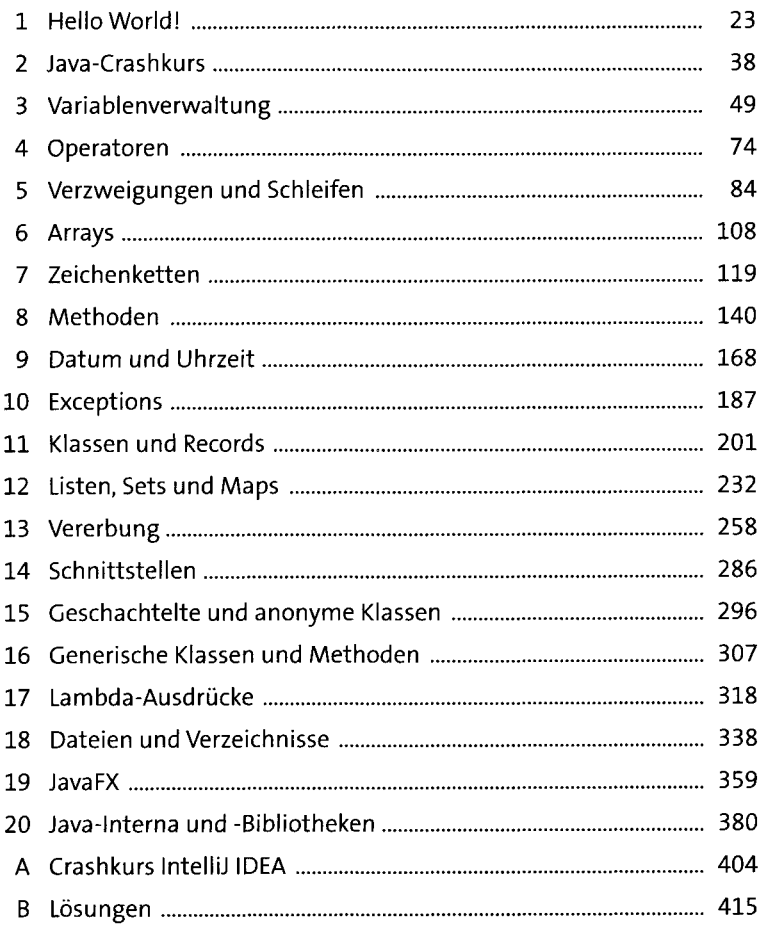

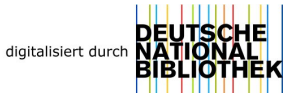

# **Inhalt**

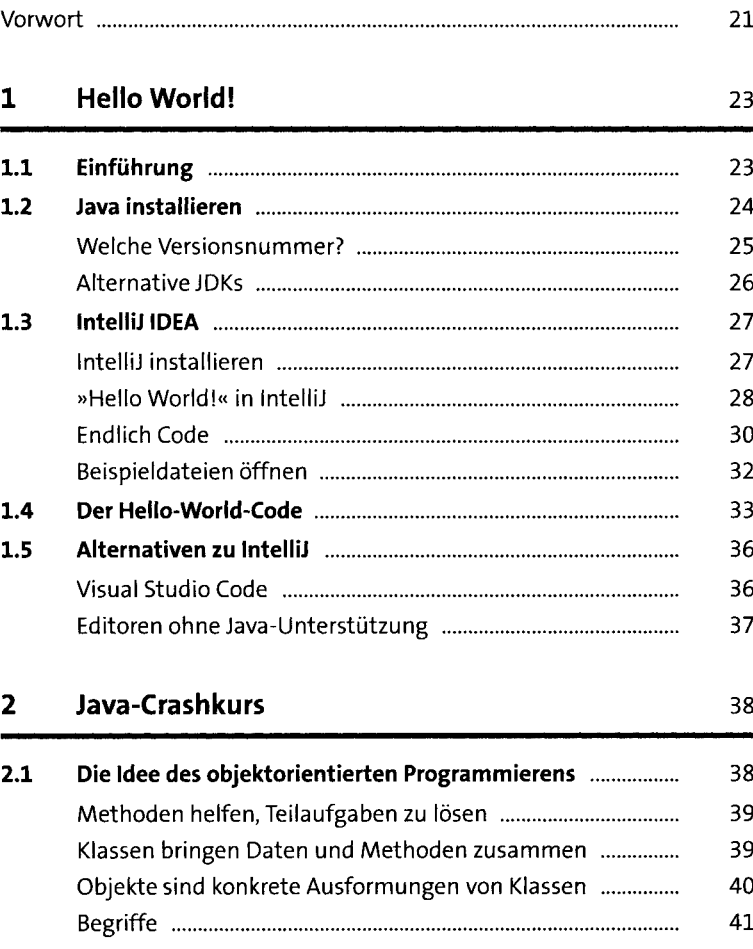

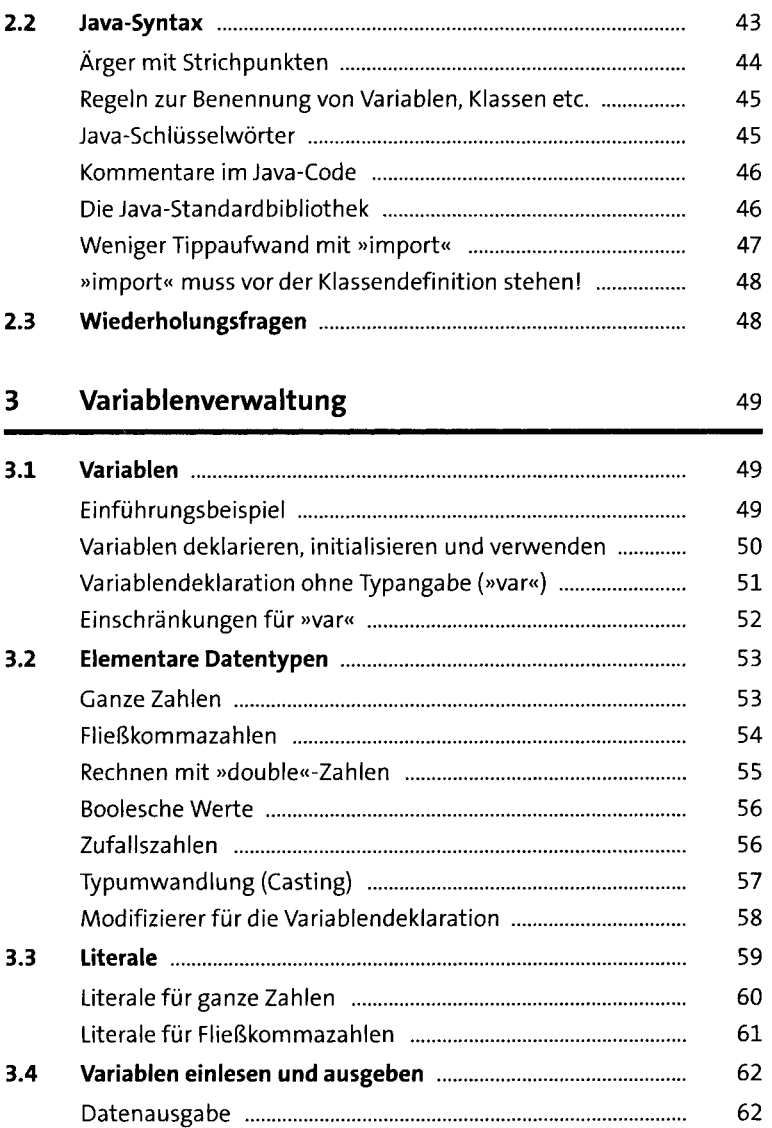

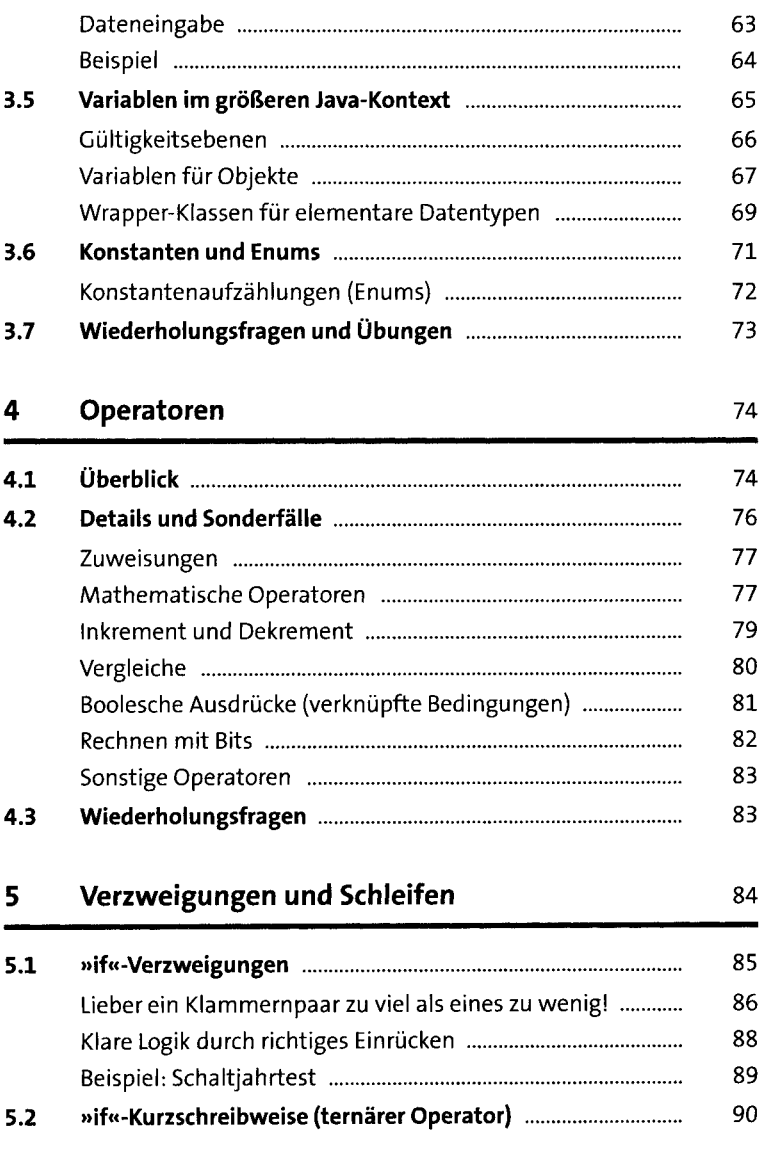

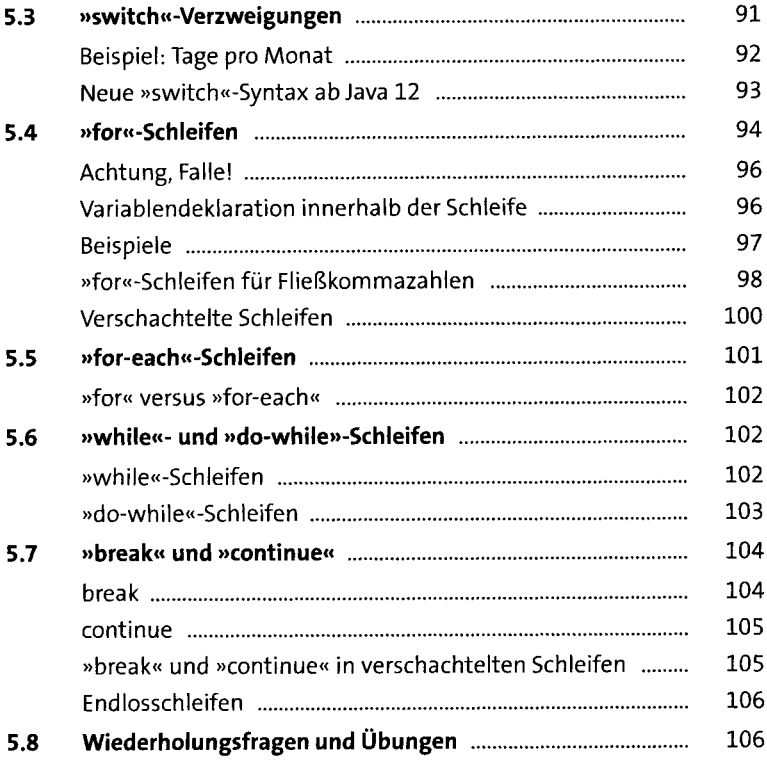

#### **Arrays**  $6\overline{6}$

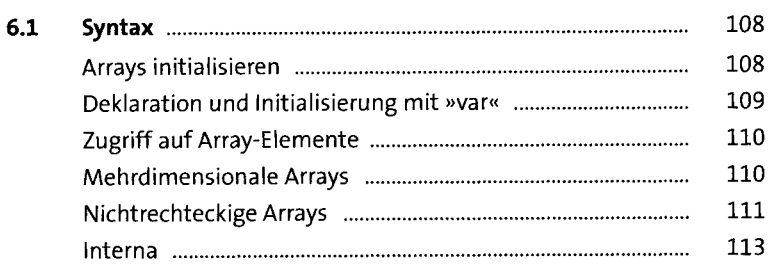

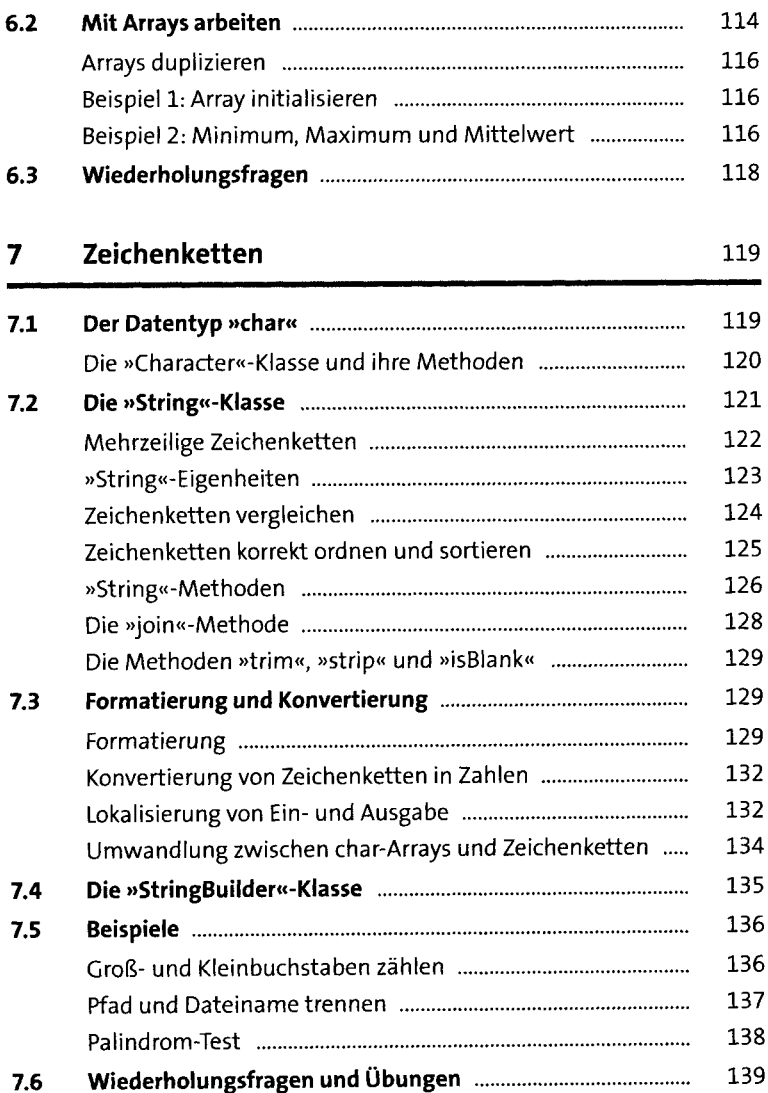

## **8 Methoden** 140

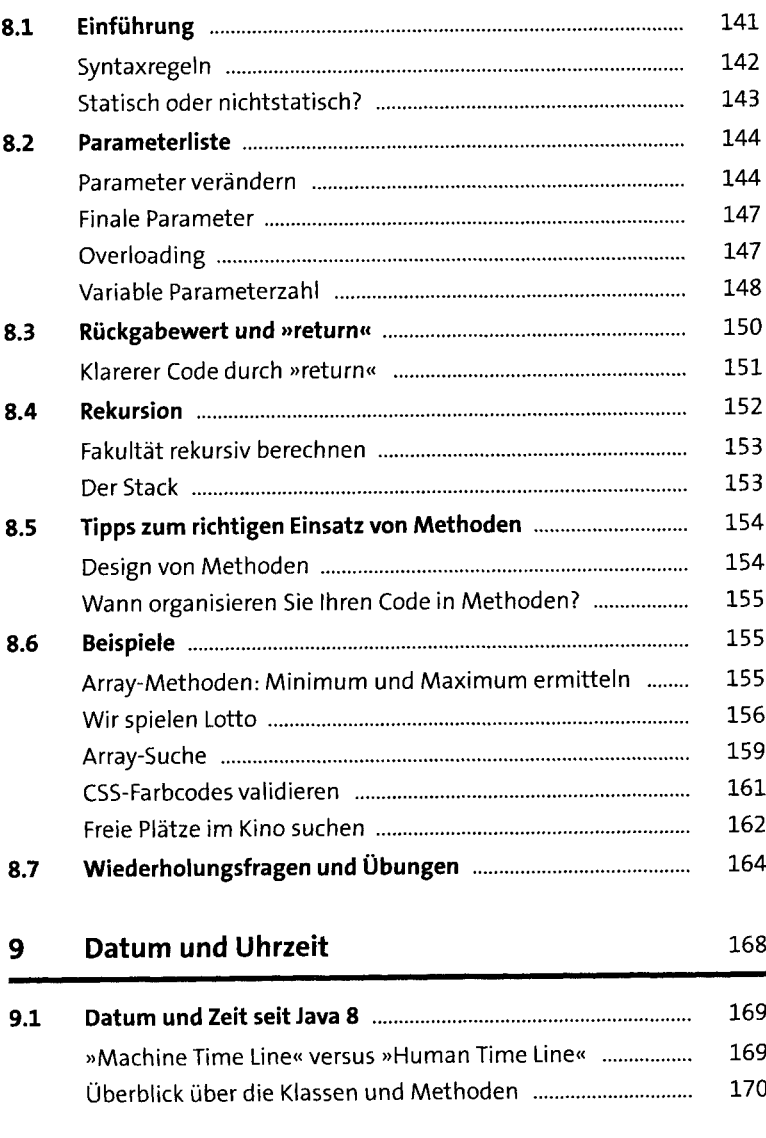

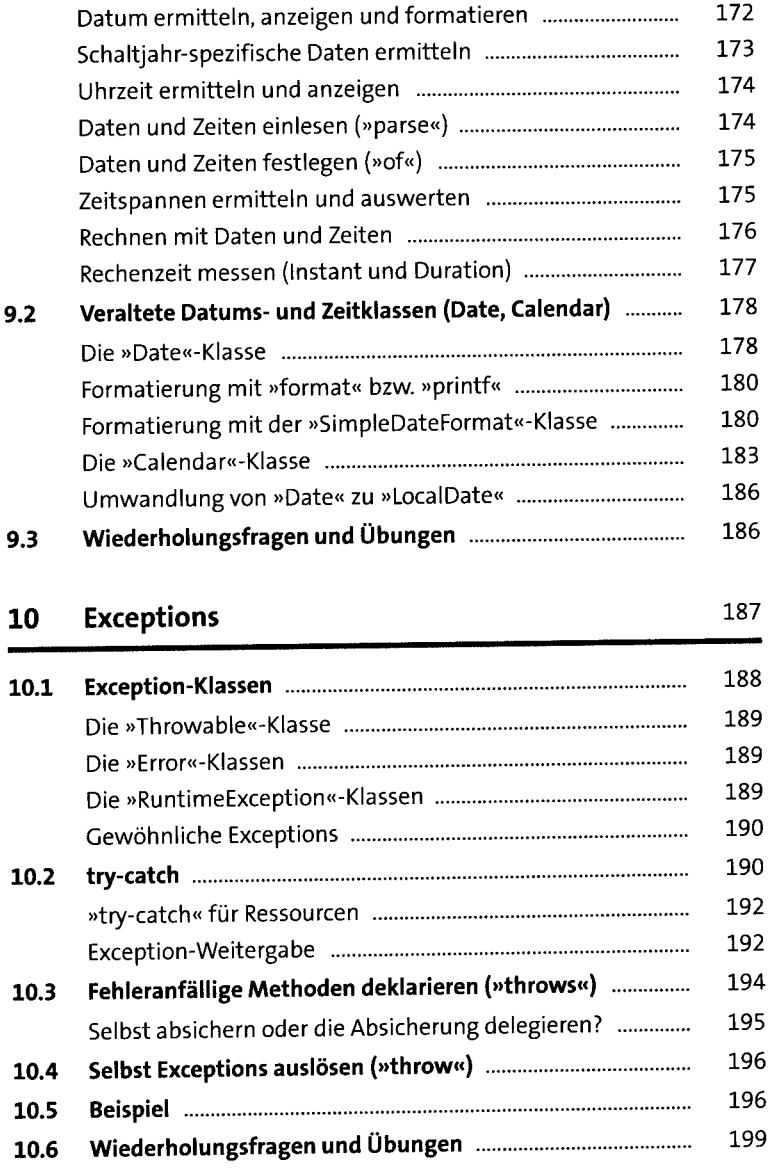

## **11 Klassen und Records** 201

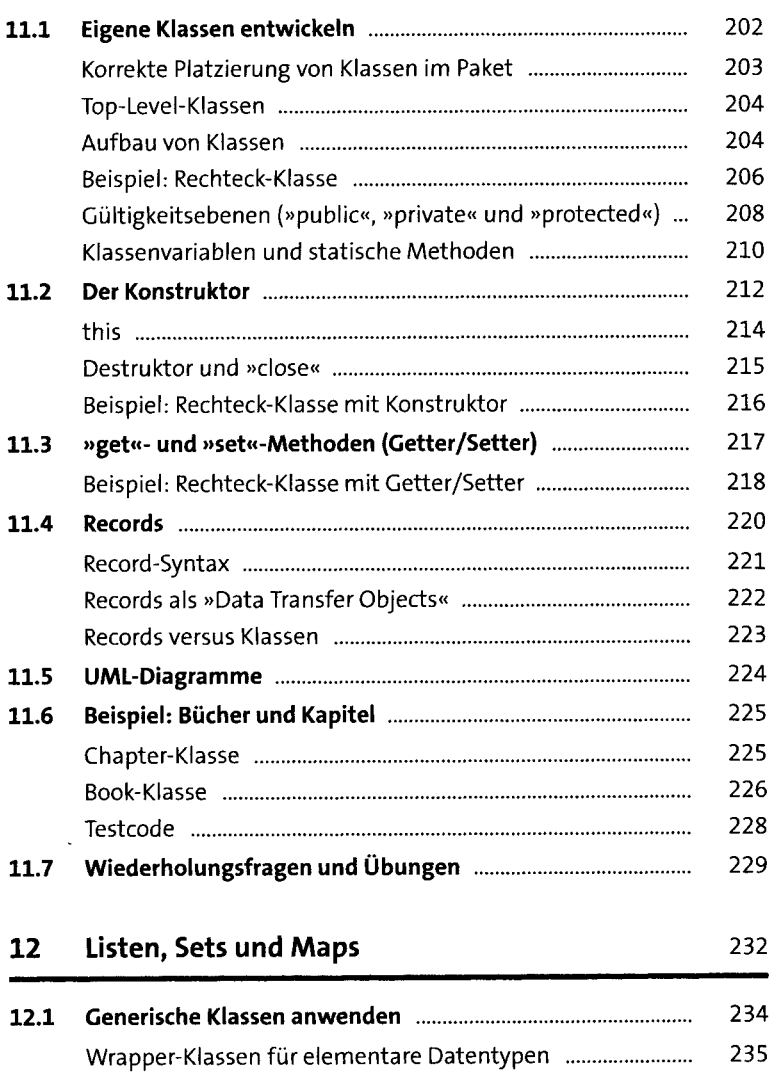

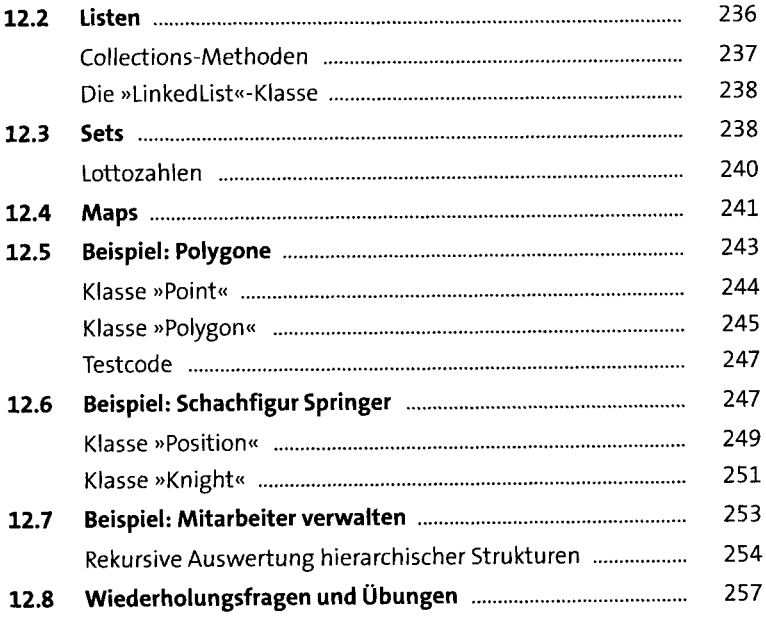

#### Vererbung  $13$

### 258

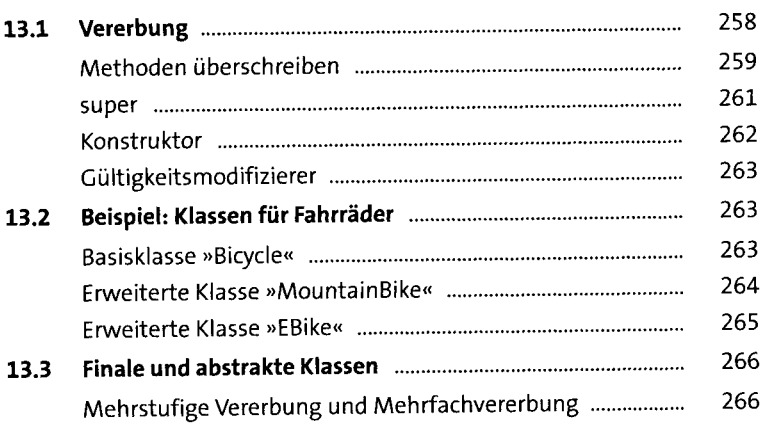

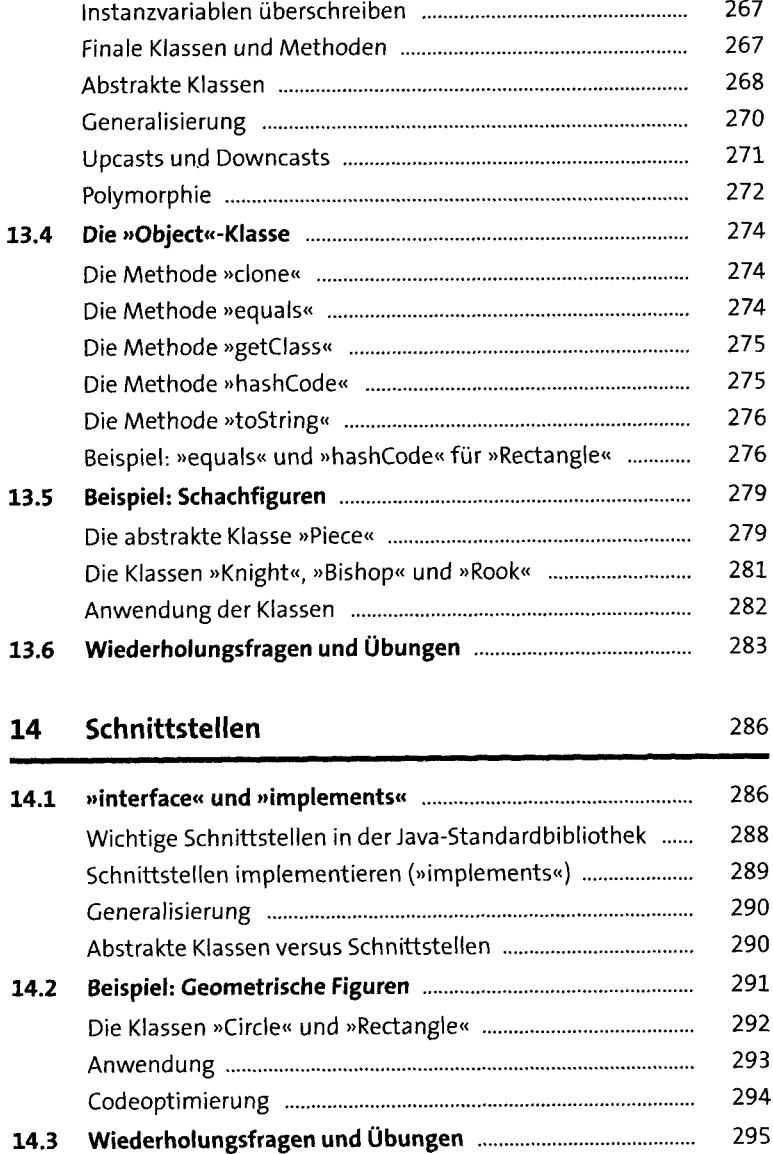

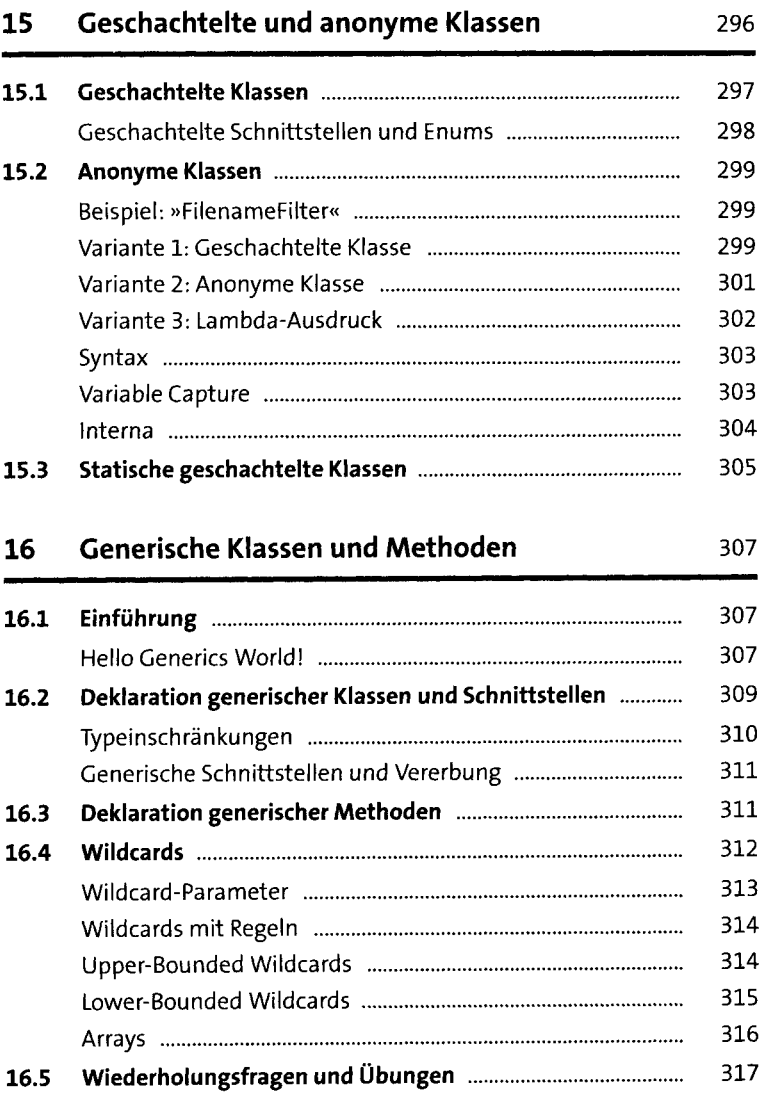

## **17 Lambda-Ausdrücke** 318

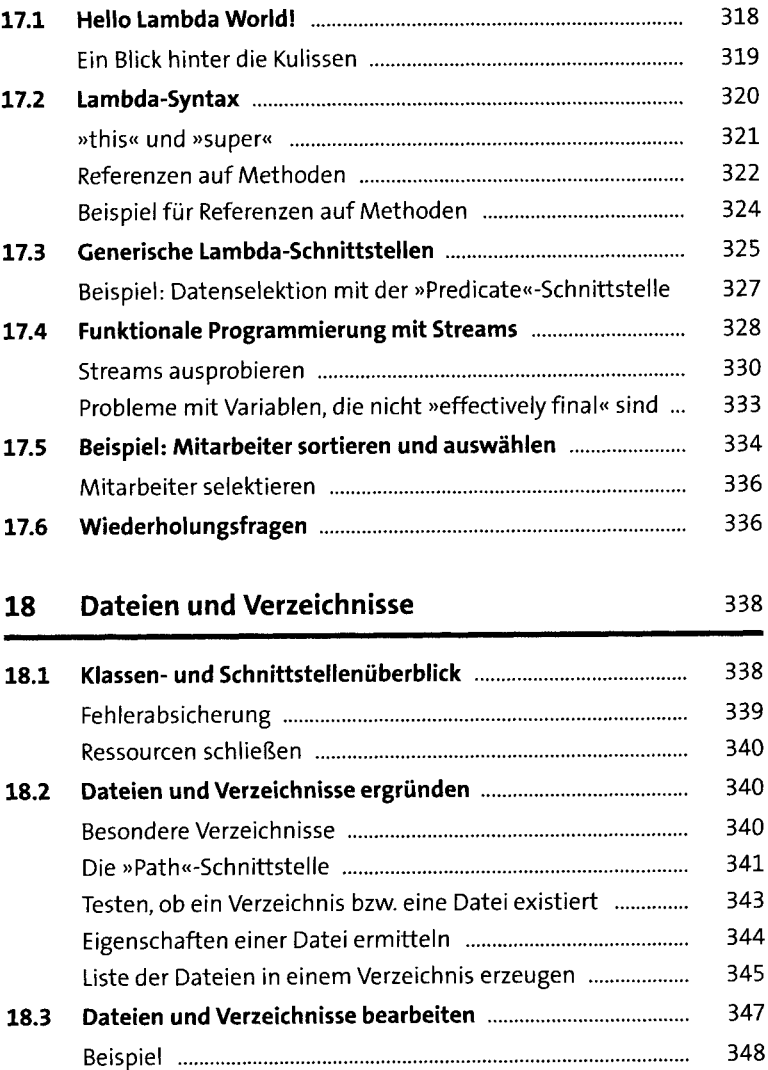

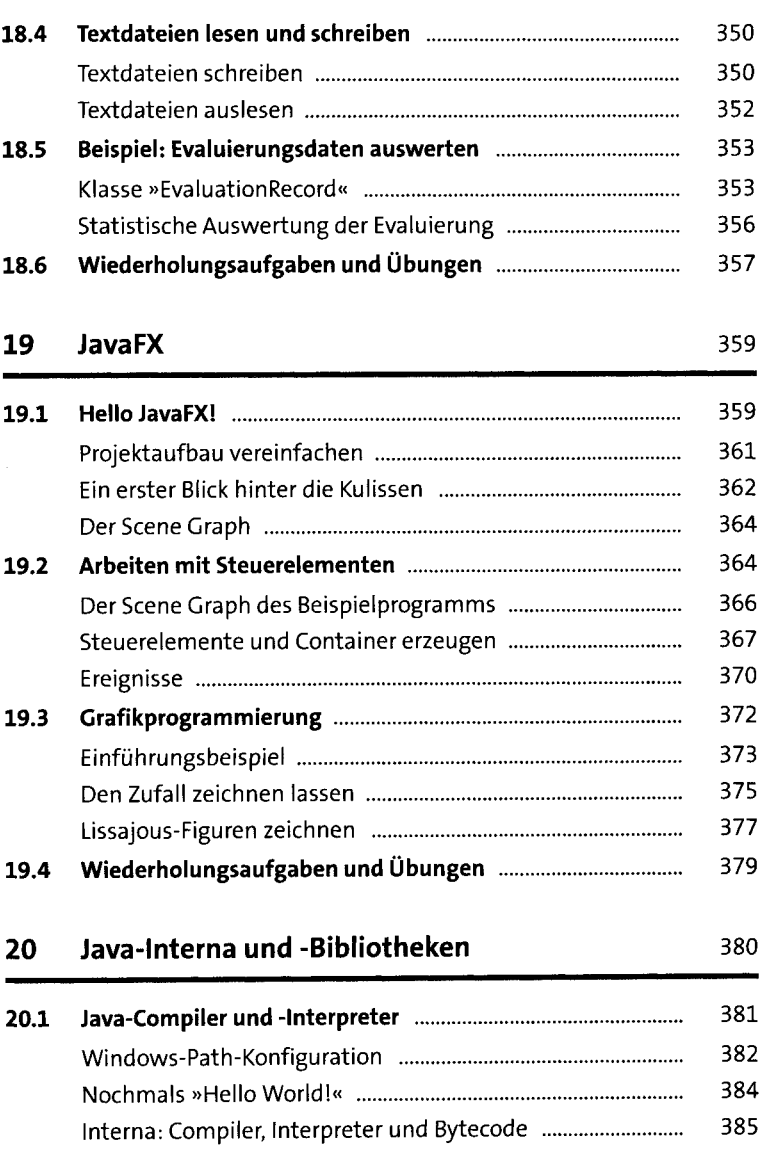

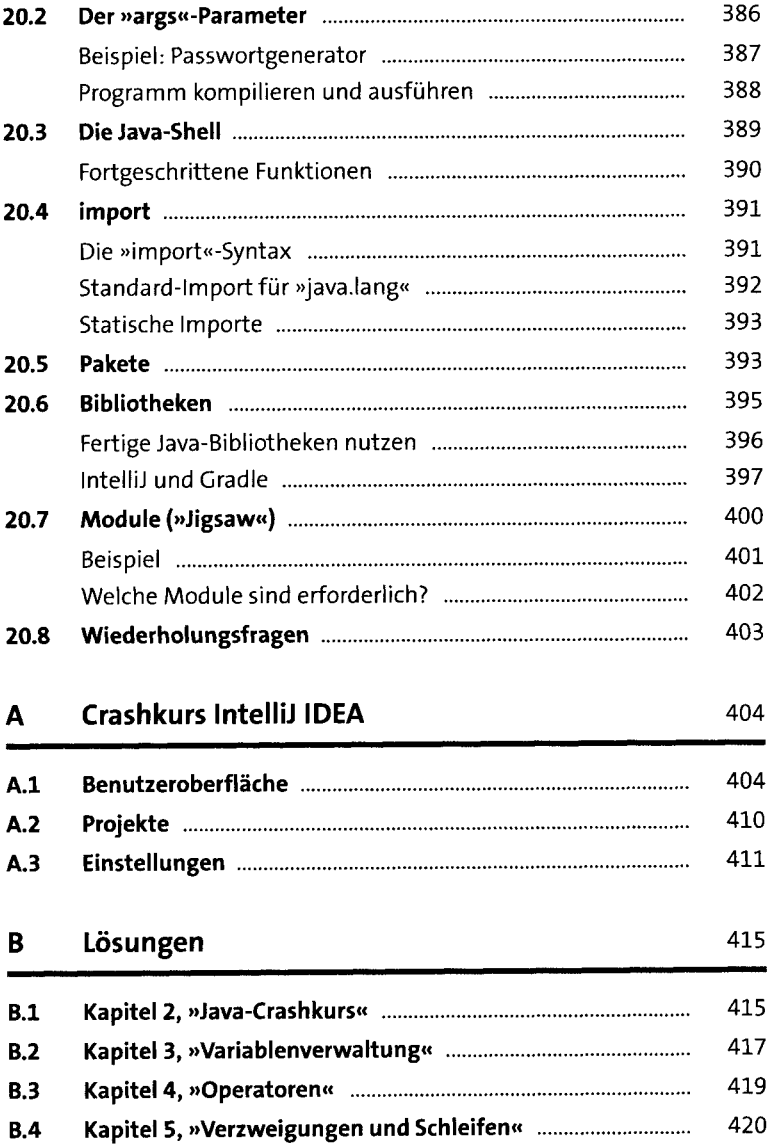

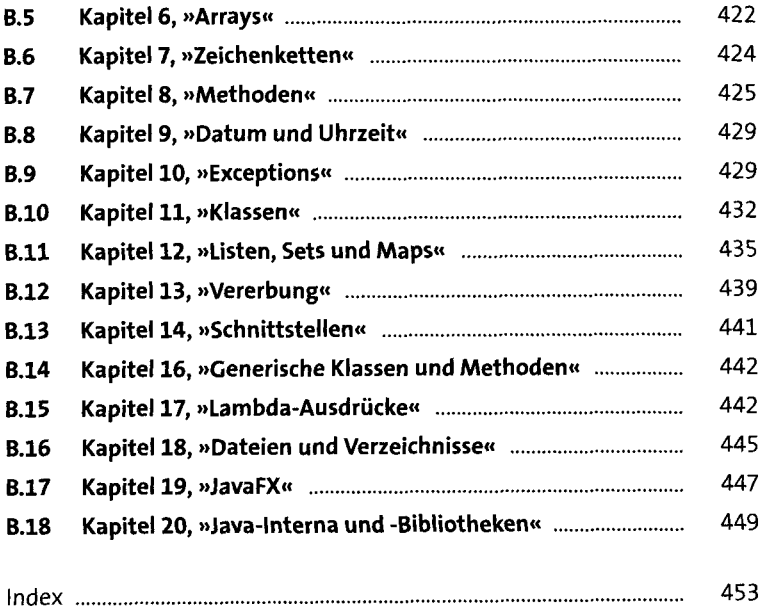